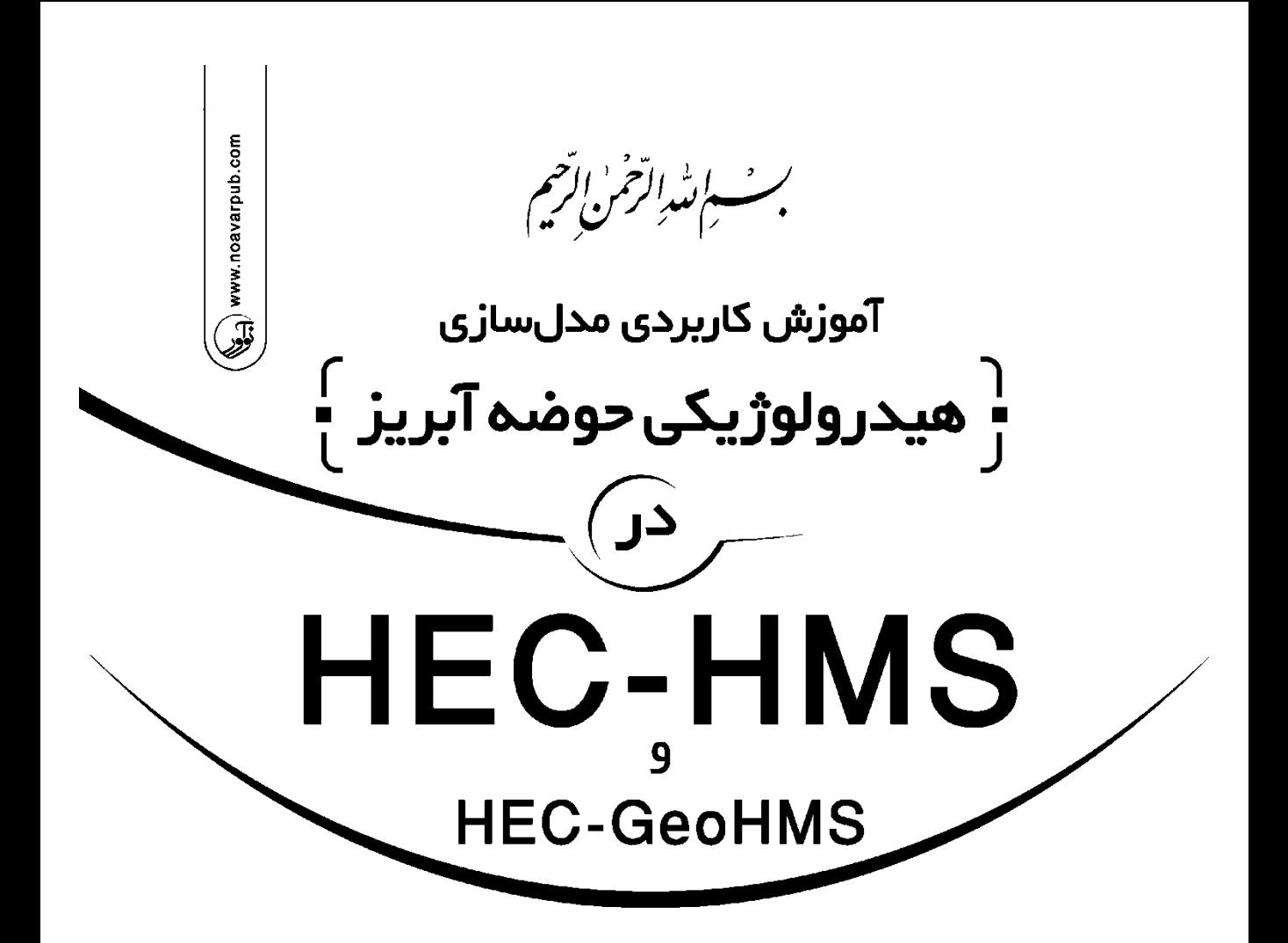

مؤلفا<u>ن</u>: استادیار دانشگاه تهران **دکتر فرشته مدرسی** دکتری مهندسی منابع آب از دانشگاه تهران **دکتر شهاب عراقینژاد** عضو هیئت علمی دانشگاه تهران

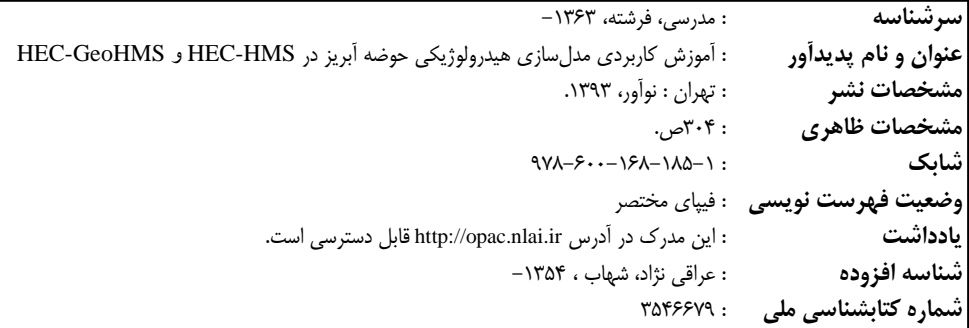

### **آموزش كاربردي مدلسازي هيدرولوژيكي حوضه آبريز در HMS –HEC و GeoHMS - HEC**

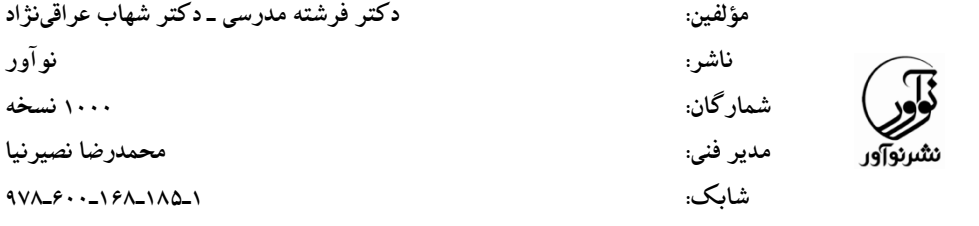

### **نمايشگاه دائمي و مركز فروش: نوآور: تهران ـ خ انقالب، خ فخررازي، خ شهداي ژاندارمري نرسيده به خ دانشگاه ساختمان ايرانيان، پالك ،85 طبقه اول، واحد 3 تلفن: 88858456**

**www.noavarpub.com کلیه حقوق چاپ و نشر اين کتاب مطابق با قانون حقوق مؤلفان و مصنفان مصوب سال 8431 برای ناشرر مففروو و منفصررا متعلق به نشر نوآور میباشد. لذا هر گونه استفاده از کل يا قسمتی از ايرن کتراب زاز قلیرل هرر نرو، چراپپ فتروکنیپ اسر نپ**  عکس برداری، نشر الکترونیکی، هر نوع انتشار به صورت اينترنتي، سي دي، دي وي دي، فيلم فايل صوتي يا تصويري و غيـره) **بردون اجرازه کتلی از نشرر نوآور ممنرو، بروده و شرعرا حررام اسرت و متخلفین تفت پیگرد قانونی قرار میگیرند.**

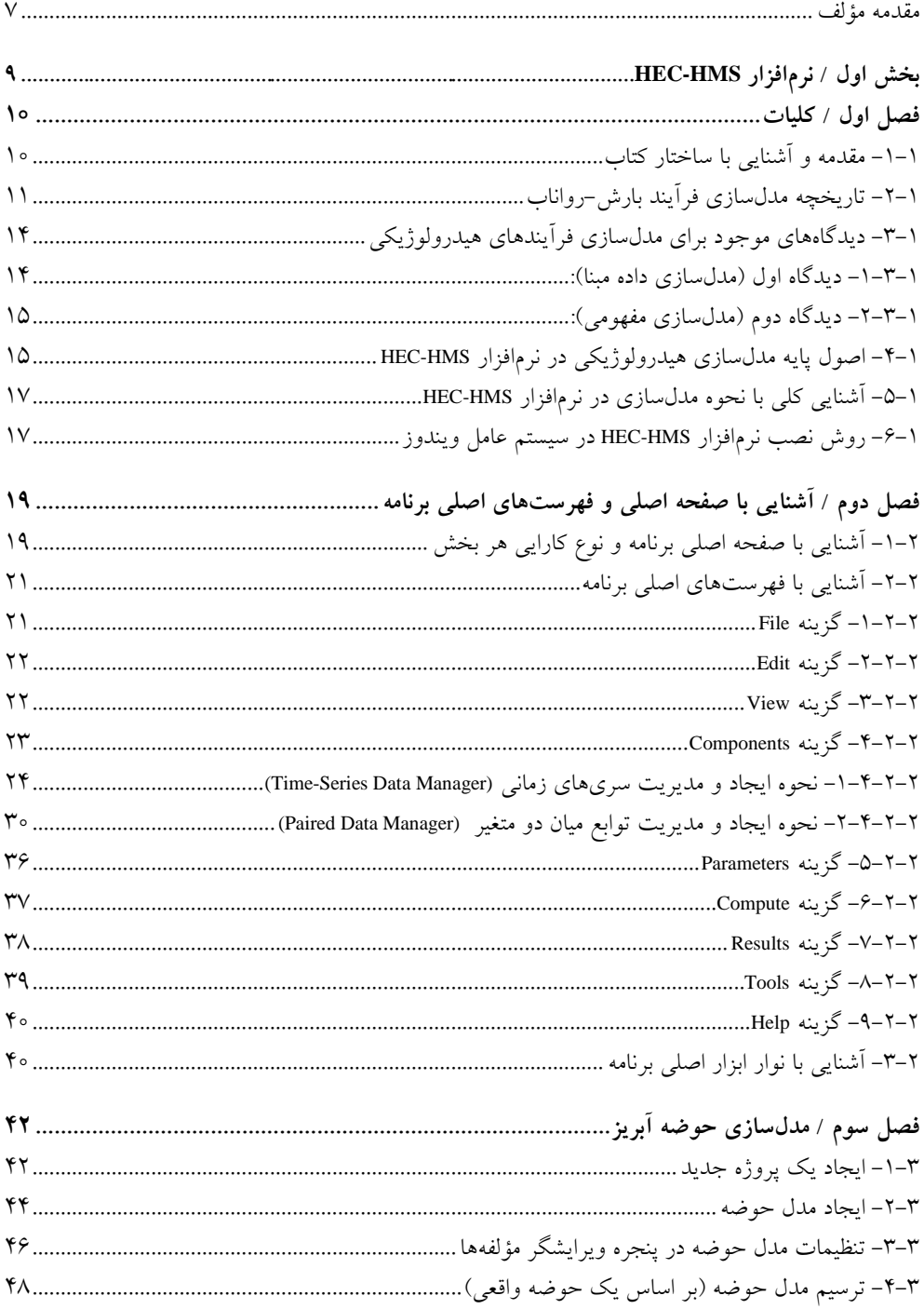

4 **آموزش کاربردی مدلسازی هيدرولوژيکي حوضه آبريز در HMS-HEC و GeoHMS-HEC**

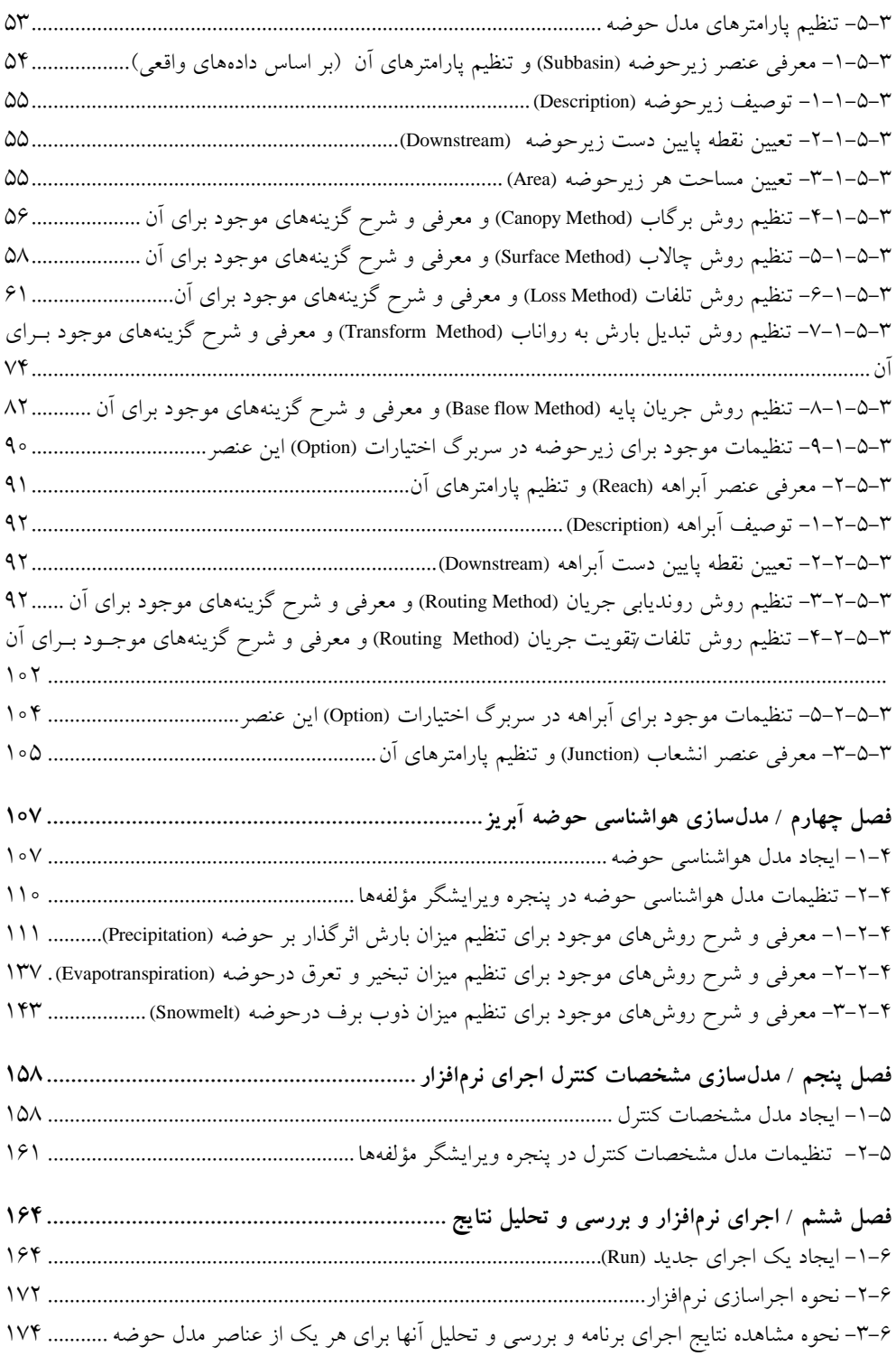

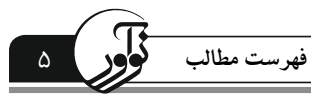

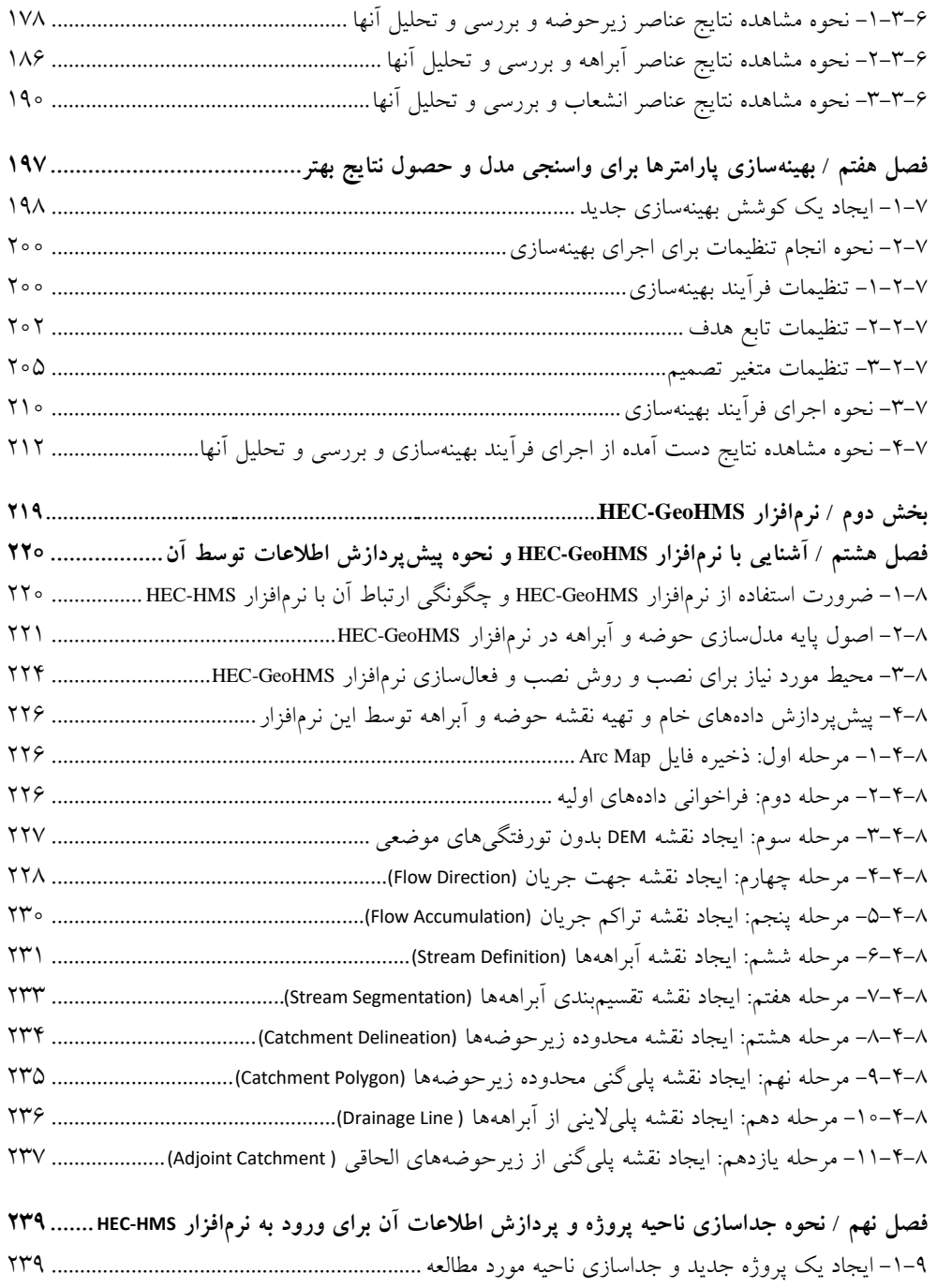

-2-1 پردازش اطالعات ناحیه پروژه برای بکارگیری در نرمافزار HMS-HEC ........................................... -1-2-1 پردازش زیرحوضهها و رودخانهها.......................................................................................... -1-1-2-1 تلفیق زیرحوضهها.............................................................................................................

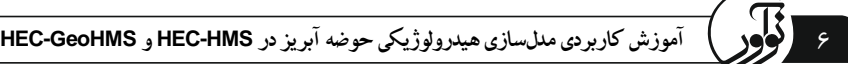

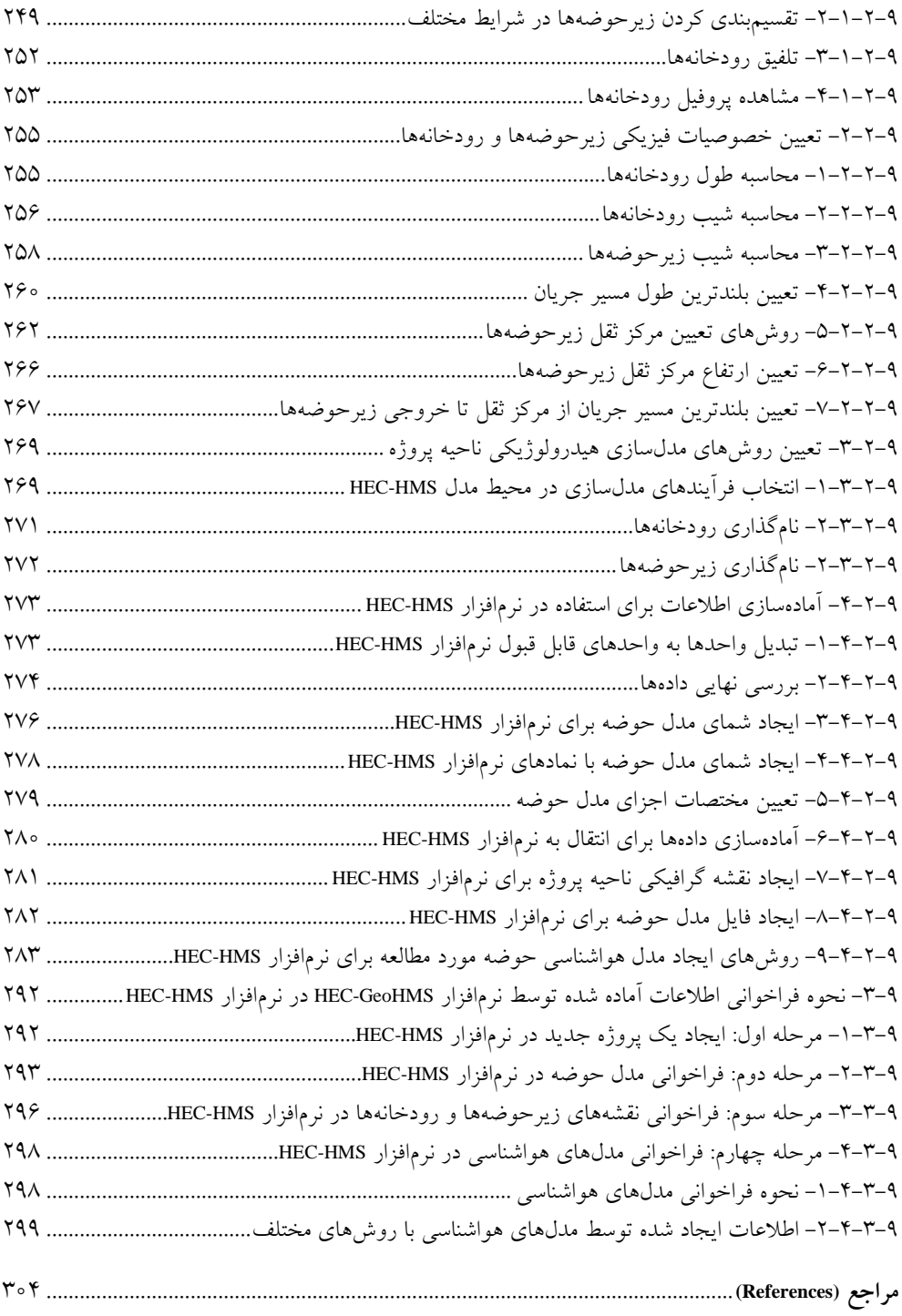

#### **مقدمه مؤلف:**

خداوند بزرگ را شکرگزاریم که به ما توفیق داد تا داشـتههـایی هرچنـد انـدک و نـاچیز از آموزههای خویش را که به رسم امانت از بزرگان و پیشکسوتان علم، اندیشه و صاحبان خرد به ما رسیده است به رشته تحریر درآورده، شاگردانه و مخلصانه به رسرم هدیره بره پیشرگاه آنران تقدیم نمائیم. امید است به منزله پس دادن درس تلقی شود وامیدوارتر آنکه انشـاء الله خداونــد متعال این توشه را زکات دانشمان قرار دهد.

در حیطه عرصههای مختلف مهندسی منابع آب، همواره مسائل اساسی زیرر مطررح بروده و تالشهای پژوهشگران و مهندسین بسیاری در یافتن پاسخ برای این سئوالها جهت دهی شرده است:

- تحلیل مخاطرات سیالب در حوضهها
- تحلیل بیالن آب و بررسی شرایط مختلف جوی و زمینی در محاسبه مولفههای آن
	- پیشبینی و پیش هشدار سیالب
	- برنامهریزی و طراحی مبتنی بر پیشگیری و کاهش سیالب

اهمیت این مسائل تا حدی است که هدفگذاری اولین نرمافزارهرای توسرعه داده شرده در مهندسی عمران معطوف به تحلیلهای مورد نیاز برای ارائه پاسخهای الزم به آنها بوده است.

دو نرمافزار HMS-HEC و GeoHMS-HEC نسخههای روزآمرد و تکامرل یافتره محصروالتی هستند که از بدو دوران رواج بهرهگیری از رایانه در محاسبات مهندسی عمران متولد شدهانرد و در مطالعات پژوهشی و کاربردی به عنوان مرجعی برای مقایسه کارایی سایر نـرمافزارهـا بکـار میروند.

ضرورت استفاده از نرمافزارهای روز دنیا برای انجام محاسبات مهندسی منابع آب بر کسری پوشیده نیست. اما موفقیت و اطمینان از حصول به نتایج قابل اتکرا، میسرر نمری شرود مگرر در شرایطی که کاربر نرمافزار، آگاهی کامل به فرضیات و فرآیند محاسبات در بهرره گیرری از آنهرا داشته باشد و عالوه بر اینها تجربه کافی را در بکارگیری آنها کسب نماید.

کتاب حاضر سعی بر این دارد تا با ارائه پریش زمینره تئروری نررم افزارهرای HMS-HEC و HEC-GeoHMS و نیز آموزش گام به گام روش بکارگیری این دو نـرمافـزار، تــا حــدی تــأمین کننده شرایط مذکور برای کاربر باشد. هر چند همانند هر فعالیت حرفهای، ضامن موفقیرت هرر شخص، تالش و پشتکار وی و البته کنجکاوی در زوایای مختلف علمی و کاربردی یک زمینره تخصصی است.

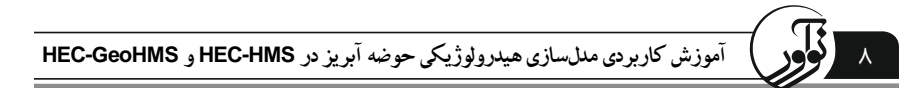

نویسندگان این کتاب تالش کردهاند تا با در نظر داشتن ویژگیها و ظرایف زیرر در جهرت ایجاد در بهتر مطالب برای خوانندگان، ویژگیهای مثبت کتاب حاضر را افزایش دهند: ارائه تئوری مطالب در کنار قابلیتهای نرمافزارها انجام یک پروژه واقعی برای یک حوضه آبریز کشور به صورت گام به گام همراه با ارائه مطالب در هر بخش وحدت رویه در پروژه انجام شده با هر دو نرمافزار به گونره ای کره امکران مقایسره برای خواننده فراهم باشد. تحلیل نتایج بدست آمده از هر یک از نرمافزارها

درهرحال امید است این مجموعه توانسرته باشرد گرامی مفیرد در جهرت آمروزش ایرن دو نرمافزار برداشته باشد و نیز بتواند در ارتقاء سطح علمـی دانـش پژوهـان محتـرم رشـتههـای مهندسی هیدرولوژی و منابع آب و دانشجویان عزیز رشتههای مهندسی عمران، مهندسی آب و آبخیزداری و سایر رشتههای مـرتبط بــا مفــاهیم هیــدرولوژی و منــابع آب در مقــاطع مختلــف تحصیالت دانشگاهی مثمر ثمر باشد.

بدیهی است هیچ کتابی نمیتواند مصون از اشتباهاتی اعم از ویرایشی و یا دانشی باشد؛ لرذا نویسندگان این کتاب مشتاقانه انتظار دارند تا نظرات کارشناسانه شما مطالعهکننردگان گرامری را همچون هدیهای گرانبها دریافت نموده تا در چاپهای بعدی کتاب مدنظر خویش قررار دهنرد. پیشاپیش نیز از هرگونه پیشنهاد و یا مطالعه نقادانه شما صمیمانه سپاسگزاری مینمائیم. به منظور برقراری تعامل پایدار، آدرس پست الکترونیکی زیر در نظر گرفته شده اسرت کره در هر زمان پذیرای سئوالها و نظرات خوانندگان گرامی میباشد.

**دکتر فرشته مدرسی دکتري مهندسی منابع آب از دانشگاه تهران دکتر شهاب عراقینژاد عضو هيئت علمی دانشگاه تهران** Info@noavarpub.com

# **بخش اول HEC-HMS نرمافزار**

## فصل اول **کليات**

### **-8-8 مقدمه و آشنايی با ساختار کتاب**

نرمافزار 'HEC-HMS یک نرمافزار مدلسازی هیدرولوژیکی از نوع شبیهســازی (بــا قابلیــت بهینهسازی پارامترها) است که توسط مرکز مهندسی هیدرولوژیکی ارتـش آمریکـا تولیـد شـده است. از سال 1131 تاکنون، این مرکز مهندسی، نرمافزارهای مدلسازی هیدرولوژیکی متنروعی کررده ارائه را HEC-1 )1113( و HEC-IFH )1112( ،HEC-1F )1131( ،PRECIP )1131( نظیر و در هر نسخه سعی در بهروزرسانی و تکمیل مدلسازی نموده است. نرمافزار -1HEC در واقع نسخه اول نرمافزار HMS-HEC است که پس از آن، نسخههای 2 و 3 این نرمافزار نیز بره برازار آمدند و در نهایت آخرین و جدیدترین نسخه که نسخه 3.1 آن است در سال 2111 وارد برازار شد. این نسخه از نرمافزار HMS-HEC قابل نصب برر روی سیسرتم عامرل هرای XP Windows، Linux (32-Bit x86) و Solaris (64-Bit SPARC) نیرز و Seven (32-Bit and 64-Bit) و Vista است. بدین دلیل در این کتاب نیز به آموزش نرمافرزار HMS -HEC نسرخه 3.1 پرداختره شرده است.

همچنین، این مرکز مهندسی در راستای افزایش دقت اطلاعات ورودی بـه نـرمافـزار -HEC 2 HMS، نرمافزار دیگری را با عنوان GeoHMS-HEC ایجاد کررده اسرت کره ایرن نررم افرزار برا بهرهگیری از سیستم اطلاعات جغرافیایی GIS، خصوصـیات منطقـه مـورد مطالعـه را بـا دقـت مضاعف استخراج مینماید. این نرمافزار قابلیت نصب در محیط ویندوز را داراست و تراکنون، نسخههای قابل نصب در سیستم عاملهای دیگر برای آن ایجاد نشده است.

از اینرو در این کتاب نحوه استفاده از این دو نرمافزار در سیسرتم عامرل وینردوز آمروزش داده شده است.

 1. Hydrologic Engineering Center- Hydrologic Modeling System 2. Geospatial Hydrologic Modeling Extension

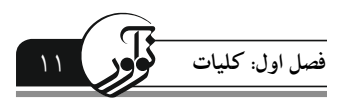

 $Q_P = C A \overline{R}$ 

این کتاب در دو بخش تهیه شده است:

- **بخش اول**: این بخش شامل آموزش کامل نرمافرزار HMS-HEC بررای مردل سرازی فرآینرد بارش- رواناب است و دربرگیرنده هفت فصل از فصل اول تا هفتم میباشد.
- **بخش دوم**: در ایرن بخرش کتراب کره دربرگیرنرده دو فصرل هشرتم و نهرم اسرت، نحروه مدل سازی حوضه آبریز با استفاده از نرمافزار HEC-GeoHMS و نحـوه فراخـوانی نتـایج حاصل از این نرمافزار در نرمافزار HMS-HEC آموزش داده شده است. در واقع، هردف از بکارگیری نرمافزار GeoHMS-HEC ایجاد مدل حوضره قابرل کراربرد در نررم افرزار -HEC HMS و نیز تولید دادههای ورودی دقیقتر برای این نرمافزار در جهت افزایش دقت نتایج مدلسازی است.

همچنین، برای آنکه خوانندگان بتوانند به صورت گام به گام با مطالـب ارائــه شــده در ایــن کتاب پیش روند و نیز در بهتری از مطالب داشته باشند، برای آموزش نررم افرزار HMS-HEC یک پروژه کاربردی با دادههای واقعی همگام با معرفی روشها انجام شده است. این پروژه بره صورت مدل $\omega$ ازی فرآیند بارش- رواناب در زیرحوضه تمر از حوضـه گرگـان رود مـی باشـد. همچنین در بخش آموزش مدلسازی حوضه با اسـتفاده از نـرمافـزار HEC-GeoHMS، در ایــن پروژه کاربردی نحوه مدلسازی حوضه گرگانرود و جداسازی این زیرحوضه از کل حوضه و استخراج اطالعات آن آموزش داده شده است.

### **-2-8 تاريخچه مدلسازی فرآيند بارش-رواناب**

در سال ۱۸۵۱ مهندسی ایرلندی به نام توماس جیمز مولونسـی (۱۸۹۲–۱۸۲۲) اولـین مـدل بارش- روانابی را ایجاد کرد که به طرور گسرترده مرورد اسرتفاده قررار گرفرت. سراختار مردل مولونسی به صورت زیر بود:

 $(1-1)$ 

در این مدل، Qp : دبی پیک سـپلاب، C : ضـریب روانــاب اسـت کــه بــه صـورت تجربــی محاسبه میشود، A: مساحت حوضه و  $\, {\bf R} \,$  : ماکزیمم شدت بـارش متوسـط اسـت. ایــن رابطـه نشان میدهد که با زیاد شدن مساحت و شدت بارش، دبی پیک افزایش مییابد. همانطور کره مشاهده میشود، مولونسی تالش نکرد که تمامی هیدروگراف را تخمین بزند، بلکه فقط سرعی کرد تا دبی پیک را تخمین بزند. این روش به نام روش **Method Rational** شهرت یافرت و ترا امروز نیز در تخمین دبی پیک سیالب مورد استفاده قرار گرفتره اسرت. ضرریب <sup>C</sup> موجرود در رابطه 1-1 نشان میدهد که تمامی بارش به رواناب تبدیل نمیشرود. تعیرین مقردار ضرریب <sup>C</sup> عاملی شد تا محققان روشها و مدلهای دقیقتری را بـرای تخمـین میـزان روانـاب از بـارش

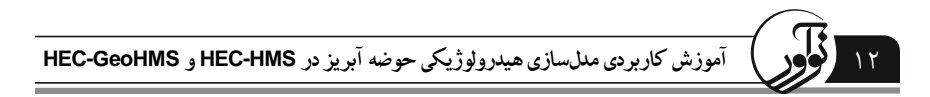

جستجو کنند.

برای تخمین درست مقدار ضریب <sup>C</sup> الزم بود که رواناب ناشی از بارش از جریران موجرود در رودخانه (جریان پایه) جداسازی شود. این امر باعث ایجـاد تـلاش هـایی شـد و در نهایـت منجر به تولید مـدل هیـدروگراف گردیـد کـه شـروع ایــن تحقیقــات بــه دهــه ١٩٢٠ مـيلادي برمیگردد. در آن زمان تمامی محاسبات به صرورت دسرتی انجرام مری شرد و هریچ نروع ابرزار محاسبگر الکترونیکی نظیر کامپیوتر وجود نداشت.

در سال ۱۹۲۱، راس <sup>۱</sup> اولین فردی بود که از یک مدل توزیع شــده هیــدرولوژیکی براســاس مفهوم هیدروگراف استفاده کرد. هدف او تقسیم یک حوضه<sup>۲</sup> به چندین بخـش براســاس زمــان تمرکز<sup>ا</sup>ً اَن بخش تا خروجی حوضه بود. او اعتقاد داشت که اگر بتوان برای هر بخــش حوضــه میزان رواناب را محاسبه کرد، رونـدیابی آن تـا خروجـی حوضـه، امکـان پـذیر خواهـد یـود. تحقیقات دیگری با مفاهیم مشــابه بــه تحقیــق راس، در آمریکــا توســط زاک' (۱۹۳۴)، ترنــر و بوردوین<sup>0</sup> (۱۹۴۱) و کلارک<sup>۲</sup> (۱۹۴۵) و در انگلیس توسط ریچاردز ۱۹۴۴) مورد استفاده قرار گرفت. فرضیه تمامی این مدلها، روندیابی خطی رواناب بود. روندیابی خطی به این معناسرت که در بازههای مختلف زمانی روندیابی، همواره رواناب ایجاد شده به ازای یرک واحرد برارش مشخص، ثابت است. این فرضیه سبب تخمین تقریبی رواناب میشرود؛ زیررا در زمران ابتردای بارش که خاک خشک است، بارش مؤثر کمتر از زمانی است که مدتی از بارش گذشته است. بارش مؤثر مقداری از بارش است که به رواناب مستقیم تبدیل میشود.

مشکل اصلی در روش مدت- مساحت ارائه شده توسط راس، نحوه تقسریم بنردی حوضره براساس زمان تمرکز بود؛ زیررا اطالعرات بسریارکمی در مرورد سررعت جریران در مسریرهای سطحی و زیرسطحی وجود داشت. در تحقیقات صورت گرفته توسط مهندسی آمریکایی به نام شرمن^ (۱۹۳۲) از این مشکل اجتناب شد. شرمن از این ایده استفاده کرد که تأخیرهای زمــانی مختلف برای رواناب ایجاد شده در حوضه تا رسیدن به نقطه خروجری مری توانرد بره صرورت توزیع زمانی در نظر گرفته شود بدون هیچ نوع ارتباط مستقیمی با بخشهایی از حوضـه ک تولید رواناب میکنند. به دلیل آنکه این روش روندیابی نیز خطی بود، این توزیع مری توانسرت برای ارائه پاسخ یک حوضه به یک واحد بارش مؤثر کره در یرک گرام زمرانی رد داده اسرت، مورد استفاده قرار گیرد. او این تابع را گراف واحد<sup>۹</sup> نامید که امروزه به نام هیــدروگراف واحــد

- 1. Ross
- 2. Catchment
- 3. Travel time
- 4. Zoch
- 5. Turnur & Burdoin
- 6. Clark
- 7. Richards 8. Sherman
- 9. Unitgragh

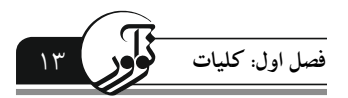

شناخته میشود و یکی از معمولترین روشهای مدل کننده هیدروگراف در هیدرولوژی اسرت و کاربرد آن بسیار ساده است. هیدروگراف واحد یک تابع تبدیل گسسته برای برارش مرؤثر ترا 1 رسیدن به خروجی حوضه ارائه میدهد و این تابع برای کل حوضه به صورت تودهای است.

روش هیدروگراف واحد نیز روش رونردیابی خطری را در حوضره براقی نگره داشرت؛ بره گونهای که با استفاده از اصل انطبــاق<sup>۲</sup> مــیتــوان بــرای دو واحــد بــارش در یــک گــام زمــانی، هیدروگراف بارش را در خروجی حوضه تخمین زد و یا میتوان هیردروگراف ناشری از چنرد بارش مؤثر در گامهای زمانی متوالی را با اسرتفاده از تر خیر زمرانی مناسرب، بدسرت آورد. برا وجود پیشرفتهای صورت گرفته تا زمان ارائه مدل هیردروگراف واحرد، هنروز مسرئله تعیرین میزان بارش مؤثر باقی مانده بود؛ زیرا این امر یک مسئله غیرخطی است که فرآیندهای مختلرف هیدرولوژیکی، غیریکنواختی شدت بارش، خصوصیات خاک و ... را در بر می گیرد.

یک گام بزرگ برای حل این مسئله درست یکسال پس از آنکه مفهوم هیدروگراف واحرد ارائه شد، توسط رابرت هورتون<sup>۳</sup> در سال ۱۹۳۳ بیان گردید. او مقالهای دربـاره تولیــد روانــاب ارائه کرد و اظهار داشت که رواناب زمانی تولید میشود که میزان بارش از ظرفیت نفروذ خرا تجاوز کند. کار هورتون براساس آزمایش بود و یک فرمول تجربی برای نفـوذ خـاک براسـاس نتایج آزمایشاتش ارائه داد. پس از آن نیز روشهای مختلفی برای محاسبه میزان نفوذ ارائه شرده است که اکثر آنها براساس ساده سازیهایی در جریان غیرخطی دارسی<sup>۲</sup> بوده است.

روش دیگر برای تخمین رواناب سطحی و بارش مؤثر، روش شماره منحنی° (CN) بود کــه توسط سرویس حفاظت خاک<sup>۶</sup> ارتش آمریکـا (USDA) در سـال ۱۹۸۲ ارائــه شــد. ایــن روش میزان بارش نفوذ کرده به داخل خاک را محاسبه میکرد و در نتیجه، رواناب سطحی بـه دسـت میآمد. فرض اصلی روش SCS این بود که نسبت رواناب واقعی به رواناب پتانسیل برابر است با نسبت نگهداشت واقعی به نگهداشت پتانسیل، ولی این روش تجربی است و هریچ مطابقرت فیزیکی برای این فرضیه وجود ندارد.

در دهه 1161 میالدی، اولین بار کامپیوترها در پاسخ بره نیازهرای محاسرباتی موجرود، بره طرور گسترده مورد استفاده قرار گرفتند. ولی این کامپیوترها بسیار گران، برا اسرتانداردهای بسریار پرایین و حافظه در دسترس بسیار محدود بودند و در نتیجه از لحاظ پیچیدگی بسیار محدود بودنرد؛ ولری در همین دوران رشد و توسعه بسیار سریعی در تعداد مردل هرای هیردرولوژیکی در دسر ترس صرورت گرفت. این مدلها که در بیشترین بخششان فرم مشابهی داشتند، از دو بخش تشکیل میشدند:

- l 1. Lumped
- 2. Principle of superposition
- 3. Robert Horton
- 4. Darcy
- 5. Curve Number
- 6. Soil Conservation Service (SCS)

14 **آموزش کاربردی مدلسازی هيدرولوژيکي حوضه آبريز در HMS-HEC و GeoHMS-HEC**

.1 مجموعهای از عناصر ذخیره که فرآیندهای مختلفی را کره تصرور مری شرد در کنتررل پاسخ حوضه مهم باشند، نشان میدادند. .2 توابع ریاضی برای توصیف جریان میان عناصر ذخیره این مدلها از دو نظر با یکدیگر تفاوت داشتند: الف: تعداد عناصر ذخیره مورد استفاده ب: توابع کنترل کننده تبادل و در نتیجه تعداد و نوع پارامترهای مورد نیاز

یکی از اولین و موفقترین این مدلها، مدل حوضه استنفورد ٰ(SWM) بود که توسط نــورمن کروفورد<sup>۲</sup> و ری لینزلی<sup>۲</sup> در دانشگاه استنفورد ایجاد و پس از آن تحت عنــوان تجــاری (HSP<sup>۴</sup>) وارد بازار شد و به طور گسترده مورد استفاده قرار گرفت. آژانس حفاظت محیطی آمریکـا<sup>۵</sup> در 6 سال 1111 بخش کیفی را به این مدل افزود و این مدل با عنوان **HSPF** بقا یافت و هرم اکنرون نیز از این مدل با همین عنوان استفاده میشود.

### **-4-8 ديدگاههای موجود برای مدلسازی فرآيندهای هیدرولوژي ی**

دو دیدگاه کامال متفاوت ولی بسیار گسترده درباره مدلسازی وجود دارد که به شررح زیرر میباشند:

#### **-1-3-1 ديدگاه اول )مدلسازي داده مبنا(:**

اولین دیدگاه بر این باور است که همه مدلها (حتی مدلهای فیزیک مبنا) اساساً ابزارهــایی برای برون یابی دادههای موجود، در زمان (یعنی دورههـای مختلـف) و در مکـان (یعنـی بـرای حوضههای مختلف) هستند. در این دیدگاه، روش مدلسازی، تجربی است. در ایــن روش، بــا استفاده از دادههای موجود، نحوه کارکرد سیستم مشخص میشود. در واقع با اسرتخراج رابطره موجود میان سری دادههای ورودی و خروجی، میتوان دریافت که سیستم به چه صورت کرار میکند. این نوع مدلسازی، مدلسازی **داده مبنا** یا **based-Data** نام دارد که بدون درنظر گرفتن عناصر فیزیکی یا تئوری فرآیند صورت میگیرد. نام دیگر این نوع مدلسازی، مدلسازی جعبه سیاه<sup>۷</sup> است. با استفاده از ایــن نــوع مــدلســازی بــرای حوضــه، اگــر بتــوان میــان ورودیهــا و خروجیها به درستی ارتباط برقرارکرد، دیگر نیازی به دانستن فرآیندهای فیزیکی درون حوضه نیست؛ ولی گاهی برقراری این رابطه بسیار پیچیده میشود، در این حالت، تفسیرهای فیزیکی

l

<sup>1.</sup> Stanford Watershed Model

<sup>2.</sup> Norman Crawford

<sup>3.</sup> Ray Linsely

<sup>4.</sup> Hydrocomp Simulation Program

<sup>5.</sup> US Environmental Agency (US EPA)

<sup>6.</sup> Hydrological Simulation Program-Fortran

<sup>7.</sup> Black box modeling